- • $\bm{\cdot}$  Imperativní jazyky založeny na von Neumann architektuře
	- –primárním kriteriem je efektivita
	- –Modelem je Turingů<sup>v</sup> stroj
	- –Základní konstrukcí je příkaz
	- –Příkazy mění stavový prostor programu
- • Funkcionální jazyky založeny na matematických funkcích –Program definuje funkci
	- –Výsledkem je fční hodnota
	- –Modelem je lambda kalkul (Church 30tá léta)
	- –Základní konstrukcí je výraz (definuje algoritmus i vstup)
	- –Výrazy
		- •Čisté = nemění stavový prostor programu
		- •S vedlejším efektem = mění stavový prostor

Vlastnosti čistých výrazů:

- Hodnota výsledku nezávisí na pořadí vyhodnocování (tzv.Church-Roserova vlastnost)
- Výraz lze vyhodnocovat paralelně
- $\bullet$  nahrazení podvýrazu jeho hodnotou je nezávislé na výrazu, ve kterém je uskutečněno (tzv. referenční transparentnost)
- -vyhodnocení nezpůsobuje vedlejší efekty
- -operandy operace jsou zřejmé ze zápisu výrazu
- -výsledky operace jsou zřejmé ze zápisu výrazu

```
Př. nalezení největšího čísla
a) Ze dvou
max2(X, Y) def jestliže X > Y pak X jinak Y
b) Ze čtyř
max4(U, V, X, Y) def max2(max2(U, V), max2(X,Y))
c) Z n čísel
max(N) def jestliže délka(N) = 2
         pak max2(prvý-z(N), duhý-z(N))
         jinak max2(prvý-z(N), max(zbytek(N)))
```
Prostředky funkc. progr.:

- **Kompozice složitějších funkcí z jednodušších**
- **rekurze**

- Def.: Matematická fce je zobrazení prvků jedné množiny, nazývané definiční obor fce do druhé množiny, zvané obor hodnot
- Funkcionální program je tvořen výrazem E.
- Výraz E je redukován pomocí přepisovacích pravidel
- Proces redukce se opakuje až nelze dále redukovat
- Tím získaný výraz se nazývá <u>normální formou výrazu E</u> a je výstupem funkcionálního programu
- Př. Aritmetický výraz  $E = (4 + 7 + 10)^* (5 2)$

s přepis. pravidly určenými tabulkami pro +, \*, …

Smysl výrazu je redukcemi zachován = vlastnost referenční transparentnosti je vlastností vyhodnocování. funkcionálního programu

- $\bullet$  **Church-Roserova <sup>v</sup>ěta:** Získání normální formy je nezávislé na pořadí vyhodnocování subvýrazů
- $\bullet$  Funkcionální program sestává <sup>z</sup> definic funkcí (algoritmu) a aplikace funkcí na argumenty (vstupní data).
- Aparát pro popis funkcí <sup>=</sup>**lambda kalkul** používá operaci aplikace fce F na argumenty A, psáno FA

", abstrakce ve tvaru  $\lambda$  (x) M [ x ]

definuje fci (zobrazení)  $x \rightarrow M [x]$ 

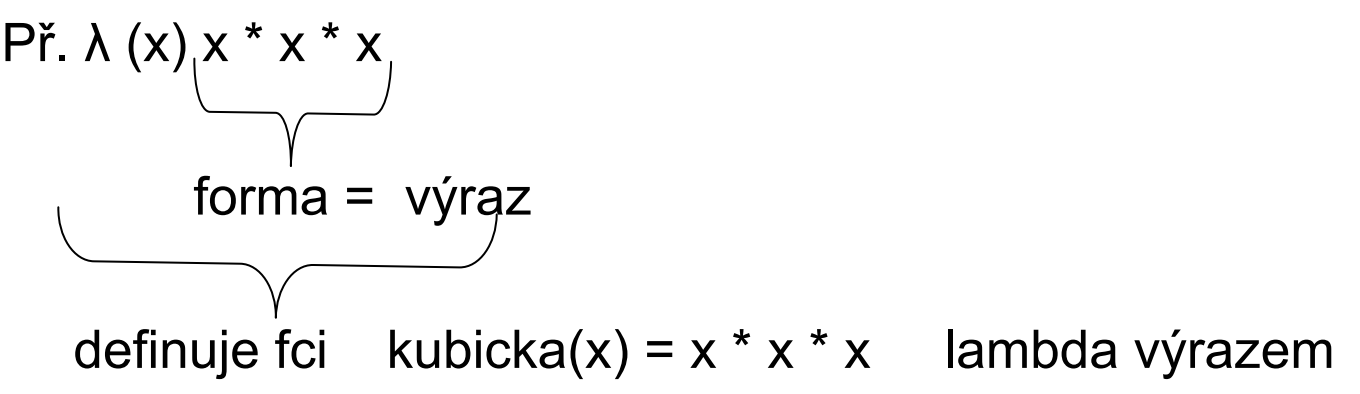

- •Lambda výrazy popisují bezejmenné fce
- •", ", " jsou aplikovány na parametry např.

$$
(\lambda(x) x * x * x) 5 = 5 * 5 * 5 = 125
$$

aplikace (vyvolání) funkce

popis funkce argumenty

- Ve funkcionálním zápisu je zvykem používat prefixovou notaci ~ funkční notaci
	- př. ((lambda (x) ( \* x x)) 5) ((lambda (y) ((lambda (x)  $(+$  (\* x x) y )) 2 )) 3)  $\rightarrow$  7 přesvědčíme se?

V LISPu lze zapisovat i

((lambda (y x) (+ ( \* x x) y )) 2 3) dá to také 7 ? ((lambda (y x)  $(+ (+ x x) y)$  3 2)

Pořadí vyhodnocování argumentů:

- Všechny se vyhodnotí před aplikací fce = eager (dychtivé) evaluation
- Vyhodnotí se těsně před jeho použitím v aplikaci fce <sup>=</sup> lazy evaluation

Pochopit význam pojmu

- volná proměnná
- Vázaná proměnná

- Vývoj
- Maclisp, Franclisp, Scheme, Commonlisp, Autolisp
- Použití:
	- – UI (exp.sys., symb.manipulace, robotika, stroj.vidění, přiroz.jazyk)
	- Návrh VLSI
	- CAD
- Základní vlastnost: **Vše je seznamem** (program i data)

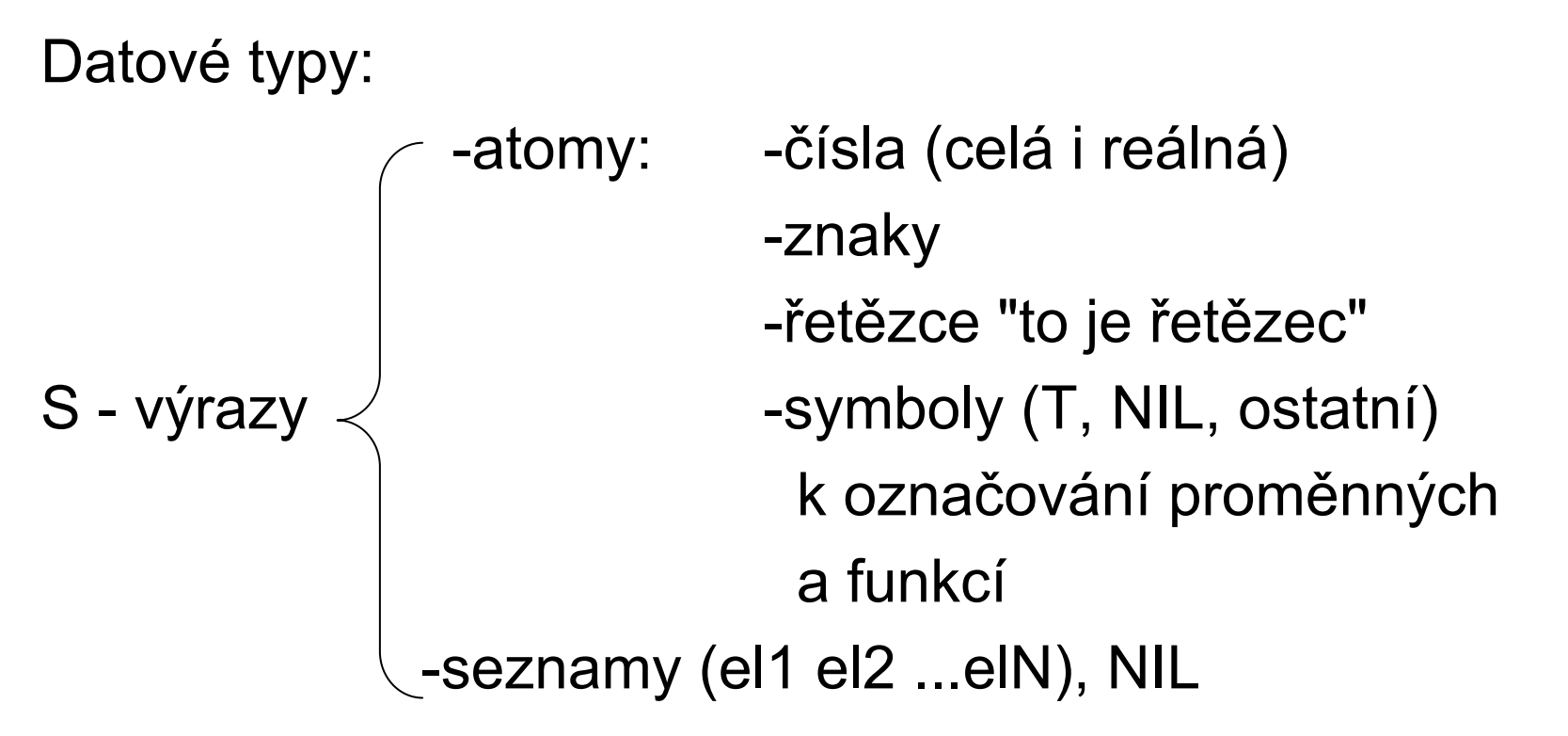

- Seznamy mohou být jednoduché a vnořované např (sqrt (+ 3 8.1 )) je seznam použitelný k vyvolání fce
- Velká a malá písmena se nerozlišují v CommonLispu

**Postup vyhodnocování (často interpretační): Cyklus prováděný funkcí eval:**

- **1. Výpis promptu** 
	- **2. Uživatel zadá lispovský výraz (zápis fce)**
	- **3. Provede se vyhodnocení argumentů**
	- **4. Aplikuje funkci na vyhodnocené argumenty**

**5.Vypíše se výsledek (fční hodnota)**

- **Pár příkladů s aritmet. funkcemi**
- **Při chybě se přejde do nové úrovně interpretu**
- **V chybovém stavu lze napsat help <sup>¬</sup>**
- **Abort = návrat o úroveň výše**
- **(exit) ukončí Lisp**

- Funkce pracují <sup>s</sup> určitými typy hodnot
- Typování je prostředkem zvyšujícím spolehlivost programů
- Typová kontrola:
	- -statická

-dynamická (Lisp, Prolog) – nevyžadují deklaraci typů argumentů a funkčních hodnot

Zajímavosti -komplexní čísla (\* #c(2 2) #c(1.1 2.1)) -nekonečná aritmetika

#### **Elementární funkce**

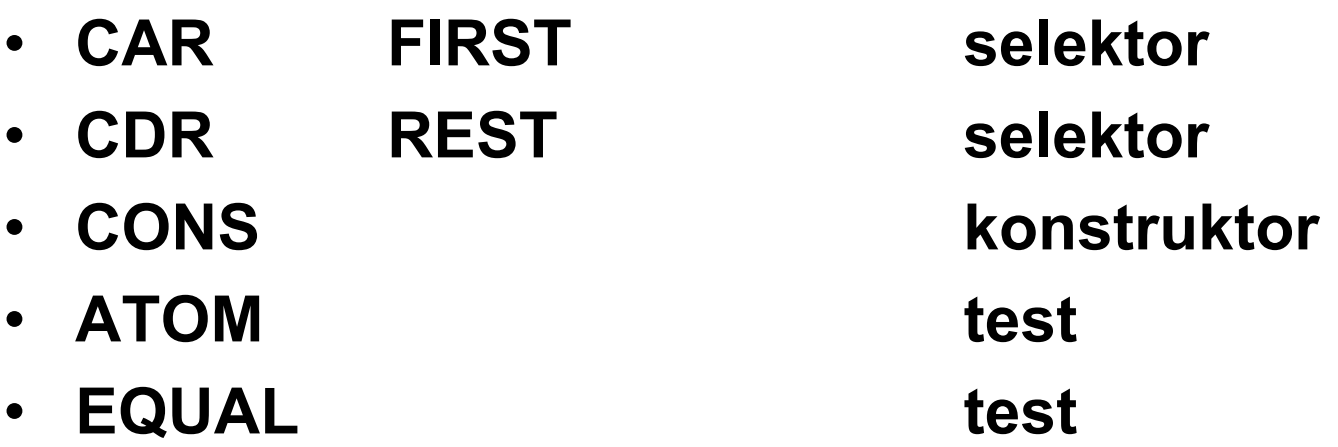

Ostatní fce lze odvodit z elementárníchnapř. test prázdného seznamu (NULL X) je (EQUAL X NIL) **Jak zabránit vyhodnocování - QUOTE Př.** (FIRST '(REST (1 2 3) ) ) (FIRST (REST '(1 2 3) ) )

 $(CONS 'a 'b) \rightarrow (A . B)$  tečka dvojice

Lispovská buňka

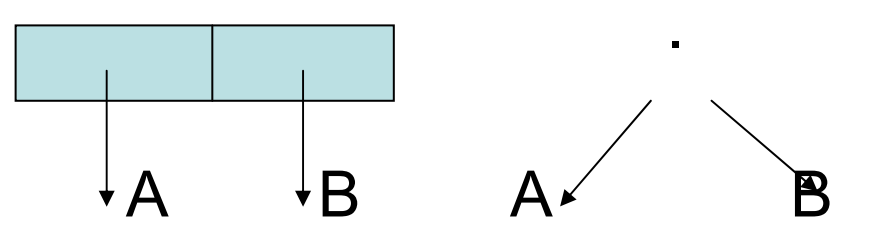

(CONS 'a '(b))

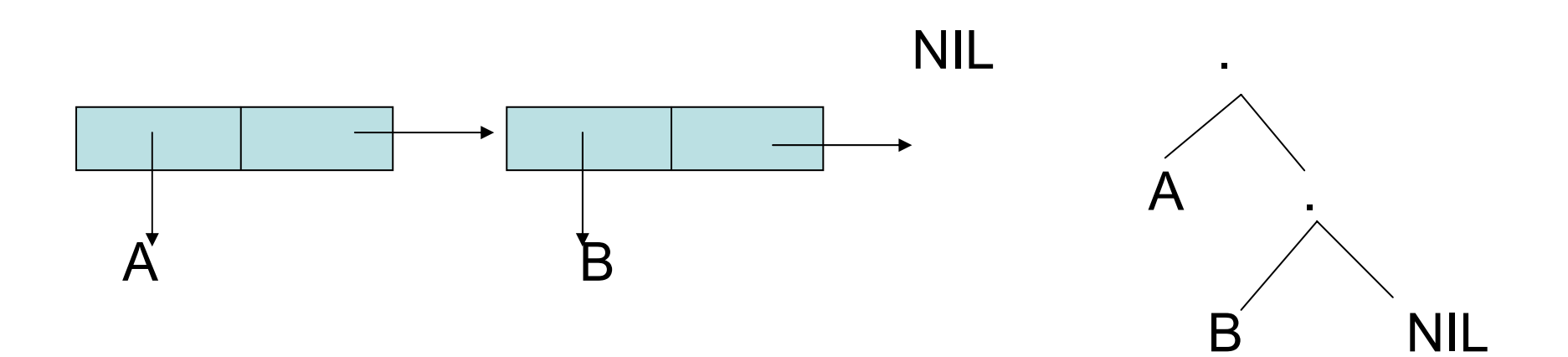

Převod tečka notace do seznamové notace:

- Vyskytuje-li se ". " před "(" lze vynechat ". " i "(" i  $\overline{q}$ odpovídající ")
- Při výskytu ". NIL" lze ". NIL" vynechat Př.

### **Seznam je S-výraz, který má na konci NILForma je vyhodnotitelný výraz**

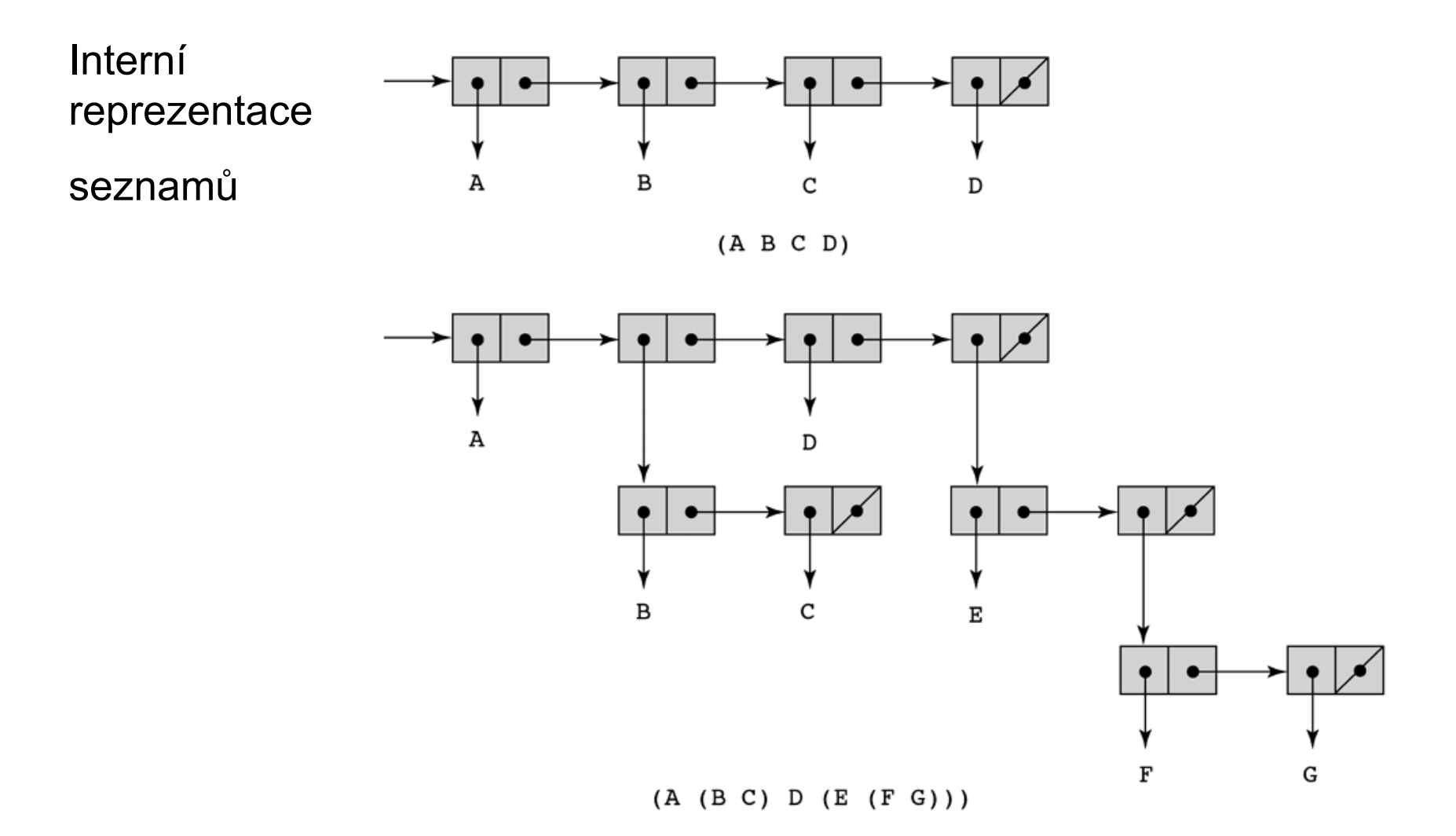

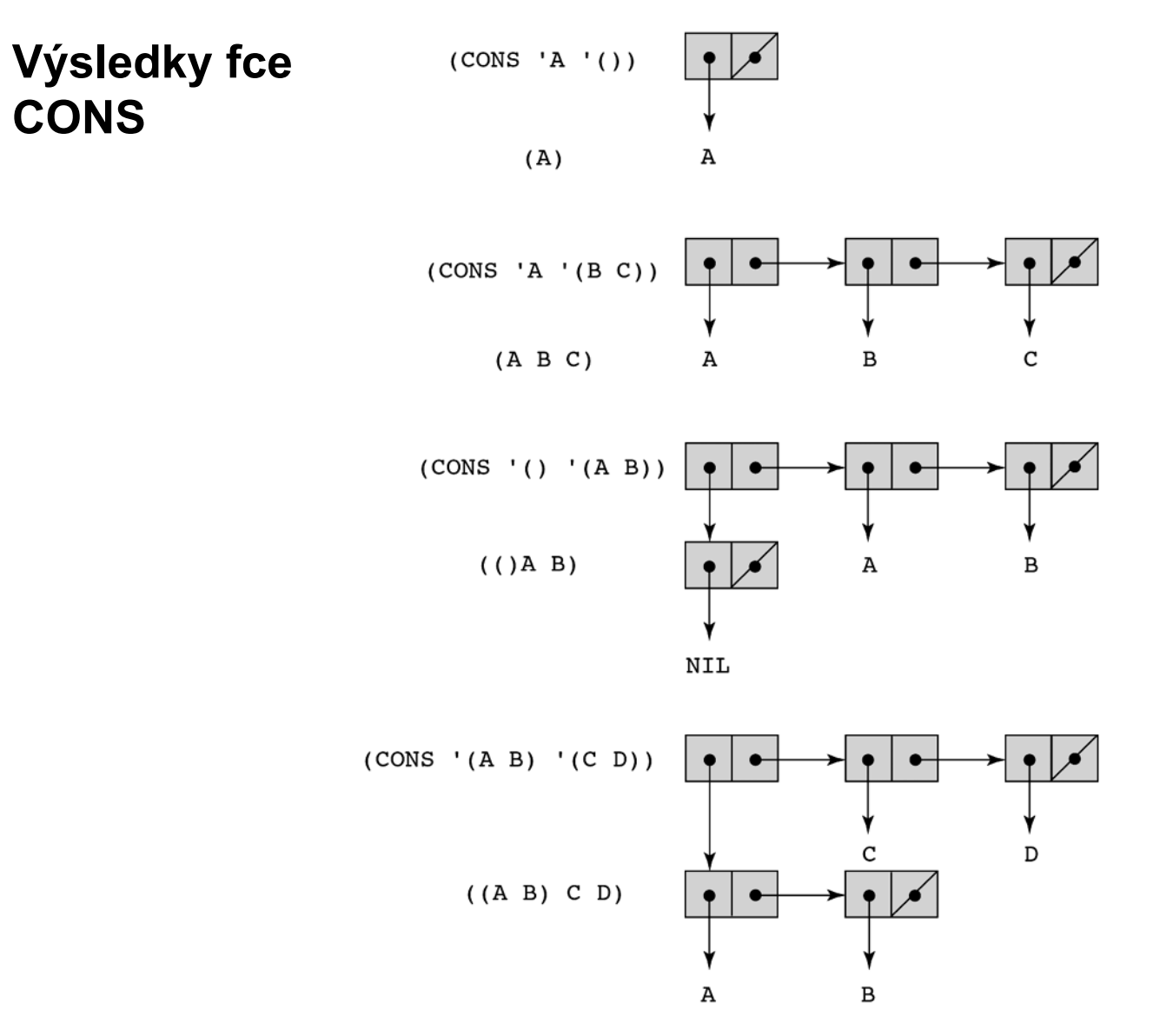

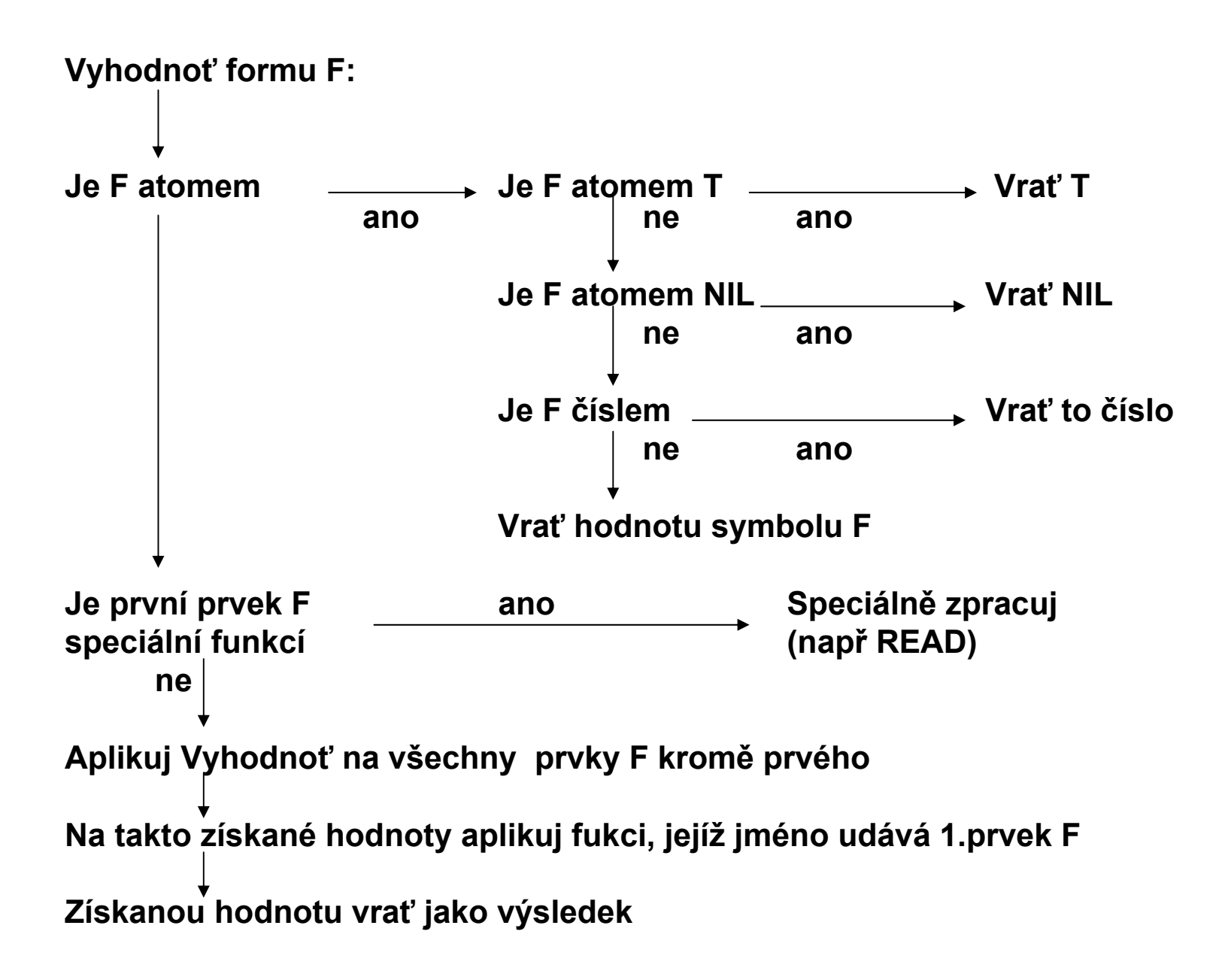

#### **Konstruktory APPEND a LIST**

```
APPEND:: (seznam x seznam) → seznam
```
**Vytvoří seznam z argumentů – vynechá jejich vnější závorky**

```
Př. (APPEND '(A B) '(B A))
```

```
(APPEND '(A) '(B A))
```
**Common Lisp připouští libovolně argumentů Append**

```
(APPEND NIL '(A) NIL)
(APPEND () '(A) ())
(APPEND)
```

```
(APPEND '(A))
```

```
(APPEND '((B A)) '(A) '(B A))
```

```
výsledky ( A B B A) (A B A)
```

```
výsledky (A) (A) nil (A) ((B A) A (B A)
```
### **Konstruktory APPEND a LIST**

```
LIST:: (seznam x seznam x ... x seznam) \rightarrow seznam
Vytvoří seznam ze zadaných argumentů
P\check{r}.(LIST 'A '(A B) 'C) \rightarrow(A (A B) C) 
   (LIST 'A) \rightarrow(A)
   (LIST) \rightarrownil(LIST ' (X (Y Z)) ' (X Y)) \rightarrow( (X (Y Z) ) (X Y) )
   (APPEND ' (X (Y Z)) ' (X Y)) \rightarrow(X (Y Z) X Y)
   (CONS ' (X (Y Z)) ' (X Y) ) \rightarrow( (X (Y Z) ) X Y )
```
#### **Selektory CAR a CDR lze vnořovat zkráceně**

**CxxR CAAR, CADR, CDAR, CDDR CxxxR CAAAR, …**

**<sup>P</sup>ř. (CAADR** '(X (Y Z) ) = (CAR (CAR (CDR '(X ((Y) Z)) )))  $((Y)Z)$ ( Y ) Y(CADAR ' ( ( 1 2 3 ) ( 4 5 ) ) ) 2

#### ATOMNULLNUMBERP**SYMBOLP** LISTP $P\check{r}$ . (NULL NIL)  $\rightarrow$  (NULL ( ) )  $\rightarrow$  $(LISTP() ) \rightarrow$  (LISTP NIL)  $\rightarrow$  $(SYMBOLF NULL) \rightarrow (SYMBOLF()) \rightarrow$ vše je T

(NUMBERP '(22) ) (NUMBERP '22) (NUMBERP 22) NIL T T

**LISP - Testy a větvení**

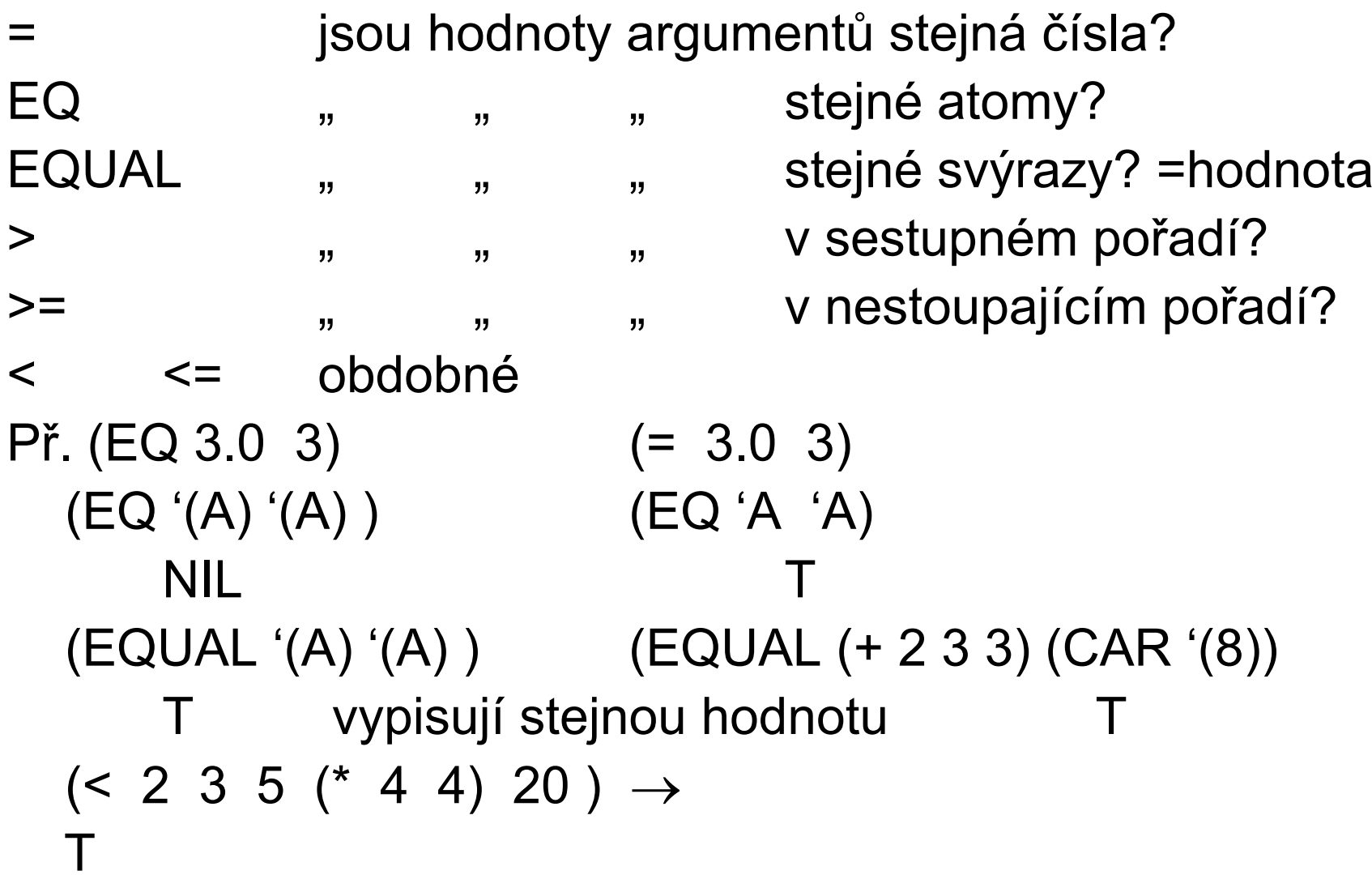

**AND, OR mají libovolně argumentů, NOT má jen jeden Všechny hodnoty různé od NIL považují za pravdivé Argumenty vyhodnocují zleva doprava. Hodnotou fce je hodnota naposledy vyhodnoceného argumentu. Používá zkrácený výpočet argumentů Př. (AND (NULL NIL) (ATOM 5) (+ 4 3))**

$$
\begin{array}{c}\n 7 \\
 (OR NIL (= 2 (CAR '2)) (+ 1 1) (- 3.0 1.0) 0) 9) \\
 9\n \end{array}
$$

**COND je spec. fcí s proměnným počtem argumentů (COND (podm1 forma11 forma12 … forma1n) (podm2 forma21 forma22 … forma2m)**

**(podmk formak1 formak2 … formako) ) Postupně vyhodnocuje podmínky, dokud nenarazí na prvou, která je pravdivá. Pak vyhodnotí formy patřící k pravdivé podmínce. Hodnotou COND je hodnota poslední z vyhodnocených forem. Při nesplnění žádné z podm, není hodnota COND definována (u Common Lispu).**

**Pseudozápis pomocí IF:**

**. . .**

COND if **podm1 then**

**. . .**

**{ forma11 forma12 … forma1n} else** if **podm2 then { forma21 forma22 … forma2m} else**

if **podmk then { formak1 formak2 … formako} else NIL**

### **IF forma**

**(IF podm then-část else-část)**

**Větvení se potřebuje k vytváření uživatelových fcí Př.**

**( ( lambda (x) ( if (< x 0) (\* x x (- x) ) (\* x x x) ) ) -5) 125**

Přiřazení je operace, která pojmenuje hodnotu a uloží ji do paměti

- Je ústupkem od čistě funkcionálního stylu
- $\bullet$ Může zefektivnit a zpřehlednit i funkcionální program
- $\bullet$  Mění vnitřní stav výpočtu (vedlejší efekt přiřazení) Zahrnuje funkce pro: -I/O,

-pojmenování uživ. fcí

-pojm. hodnot symbolů ( SET, SETQ)

(SETQ jméno-symbolu argument)

vrátí hodnotu argumentu a naváže hodnotu argumentu na

nevyhodnocené jméno symbolu

SET je obdobná, ale vyhodnotí i jméno symbolu

 $(SETQ X 1) \rightarrow 1$ (SETQ X  $(+ 1 X) \rightarrow 2$  $\mathsf{X} \rightarrow \mathsf{2}$ >(SETQ LETADLO 'BOING) BOING>LETADLOBOING>(SETQ BOING 'JUMBO) JUMBO>(SETQ LETADLO BOING) JUMBO>LETADLOJUMBO

>(SET LETADLO 'AEROBUS) AEROBUS >LETADLOJUMBO >JUMBO

AEROBUS

```
(LET (
      (var-name-1 expression-1)
      (var-name-2 expression-2)
      ...
      (var-name-n expression-n))
      body
  )
```
- $\bullet$  Vyhodnotí všechny výrazy, provede vazbu hodnot na jména a pak vyhodnotí tělo ( v prostředí LET).
- Proměnné jsou lokální v LET příkazu, mimo neexistují
- Hodnotou LET je hodnota poslední formy těla LET.

```
Př. (LET ((a 3) (b 4))
            (SQRT (+ (* aa) (* bb))))
       5
```